# **Advanced Excel Macros Master Class Course Outline**

## **200. Getting Started**

09:15 200-1 What to Expect

06:14 200-2 Tracking Your Progress in the Course

#### **201. Accessing the Excel Environment**

- 08:08 201-1 Accessing Worksheet Functions
- 08:05 201-2 Accessing Special Cells
- 06:04 201-3 Remembering the User's Location
- 09:12 201-4 Moving Macros to the Personal Macro Workbook

## **202. Letting Users Access Your Macros**

- 18:24 202-1 Working with User-Defined Functions
- 09:09 202-2 Adding Macros to the Quick Access Toolbar
- 11:23 202-3 Adding Macros to Ribbon Tabs
- 07:18 202-4 Creating Shortcut Keys for Macros
- 09:02 202-5 Sharing Macros with Others

# **203. Advanced Ways to Work with Data**

- 20:35 203-1 Working with Variable Arrays
- 09:09 203-2 Creating User-Defined Data Types
- 13:23 203-3 Working with Collections
- 16:53 203-4 Accessing Named Ranges

## **204. Searching and Replacing**

- 11:31 204-1 Finding Information
- 05:09 204-2 Finding Information on Multiple Worksheets
- 07:37 204-3 Replacing Information
- 07:44 204-4 Working with Formatting

## **205. Working with Non-Workbook Files**

- 16:36 205-1 Basics of Files
- 19:48 205-2 Reading Data from a File
- 12:35 205-3 Writing Data to a File
- 16:03 205-4 Working with Random-Access Files
- 09:16 205-5 Working with Binary Files

## **206. Working with Files and Folders**

- 21:42 206-1 Working with Folders
- 06:14 206-2 Seeing If a File Exists
- 15:31 206-3 Reading All Files In a Folder
- 15:01 206-4 Renaming and Copying Files and Folders

#### **207. Creating Event Handlers**

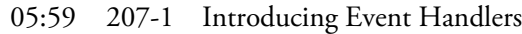

- 07:36 207-2 Using Workbook Event Handlers
- 07:24 207-3 Using Worksheet Event Handlers

#### **208. Creating and Using UserForms**

- 13:52 208-1 Introducing UserForms
- 17:26 208-2 Understanding Controls
- 21:08 208-3 Coding Your Controls
- 12:40 208-4 Running and Controlling UserForms

## **209. Building and Using Your Own Add-Ins**

11:04 209-1 Creating an Add-In

11:56 209-2 Using Your Add-Ins

# **210. Honing Your Skills**

- 16:01 210-1 Sorting Your VBA Data
- 13:54 210-2 Splitting Data to Separate Worksheets
- 11:13 210-3 Importing Data into Excel
- 05:59 210-4 Creating a Workbook Table of Contents

## **211. Using the Visual Basic Editor**

- 03:45 211-1 A Quick Introduction to the Visual Basic Editor
- 17:36 211-2 Elements of the Visual Basic Editor

06:49 211-3 Customizing How VBA Works

## **212. Using the Debugging Tools**

13:58 212-1 Getting Rid of Bugs

14:41 212-2 Handy Debugging Tools

## **213. Final Words**

03:56 213-1 Where to Go from Here

01:55 213-2 You Are Finished!